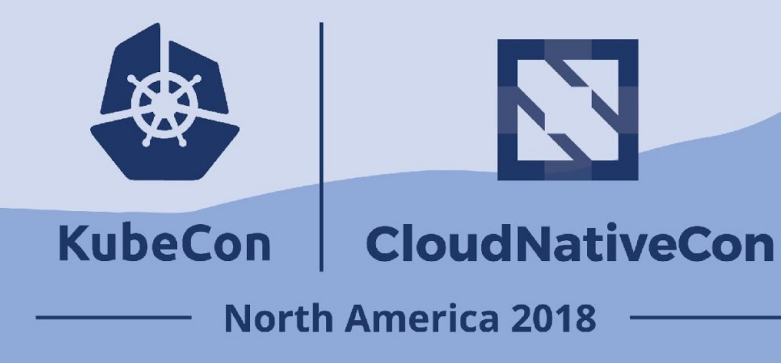

#### **Rightsize your Pods with Vertical Pod Autoscaling**

**Beata Skiba [<bskiba@google.com>](mailto:bskiba@google.com) Software Engineer @ Google, working on Kubernetes Autoscaling** 

# Life of a resource request

# Deploying is easy, right?

```
apiVersion: apps/v1
kind: Deployment
... 
template:
   metadata:
     labels:
       app: worker 
   spec:
     containers:
      - name: worker 
       resources:
          requests:
            memory: "100M" 
            cpu: "250m"
```

```
apiVersion: apps/v1
kind: Deployment
... 
template:
   metadata:
     labels:
       app: worker 
   spec:
     containers:
      - name: worker 
        resources:
          requests:
            memory: ?? 
            cpu: ??
```
### Resource request is a contract

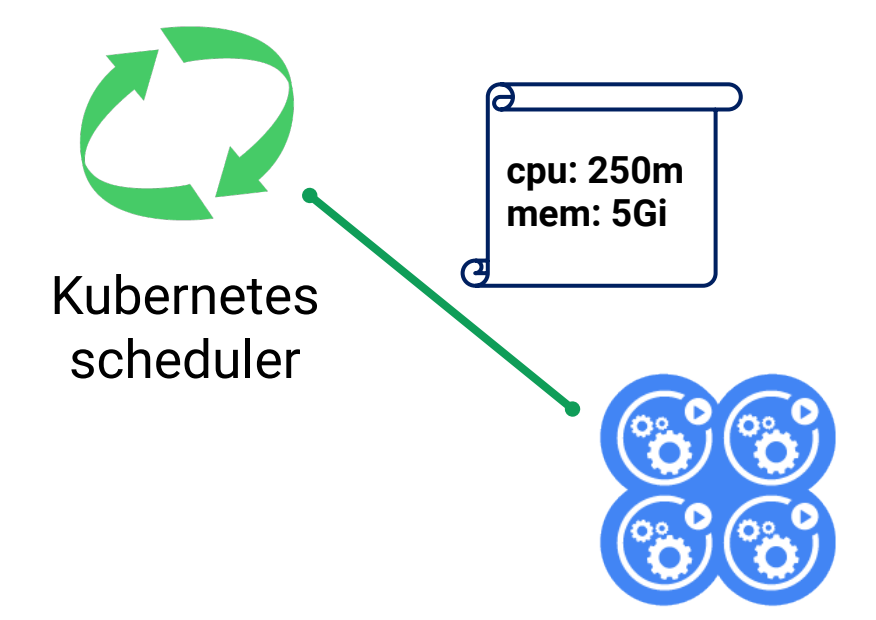

Workload

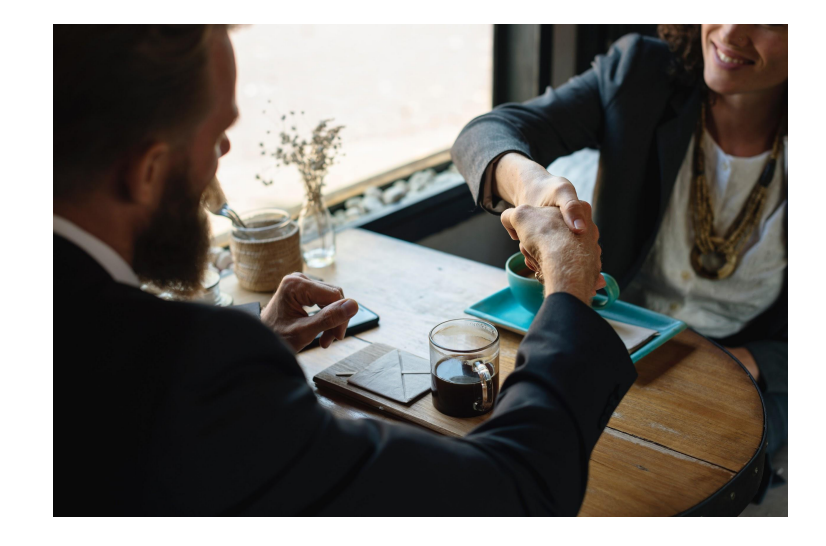

# Requests in action: Case 1

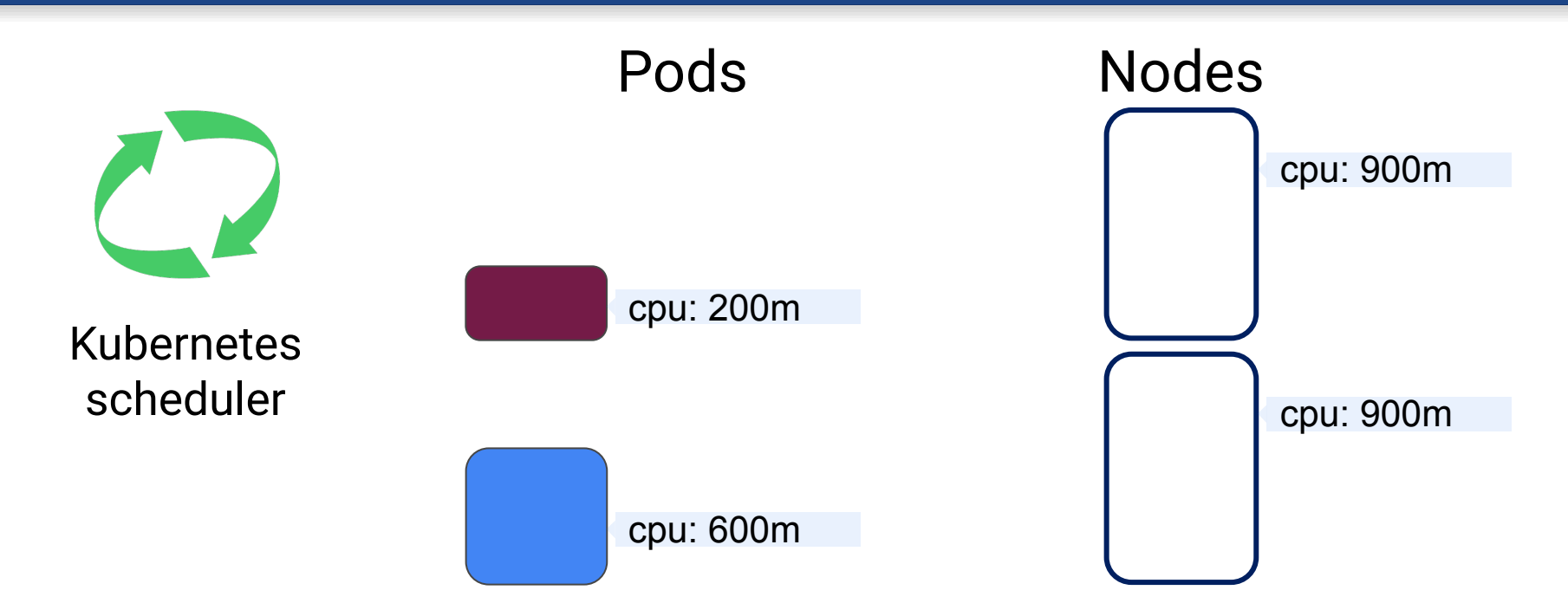

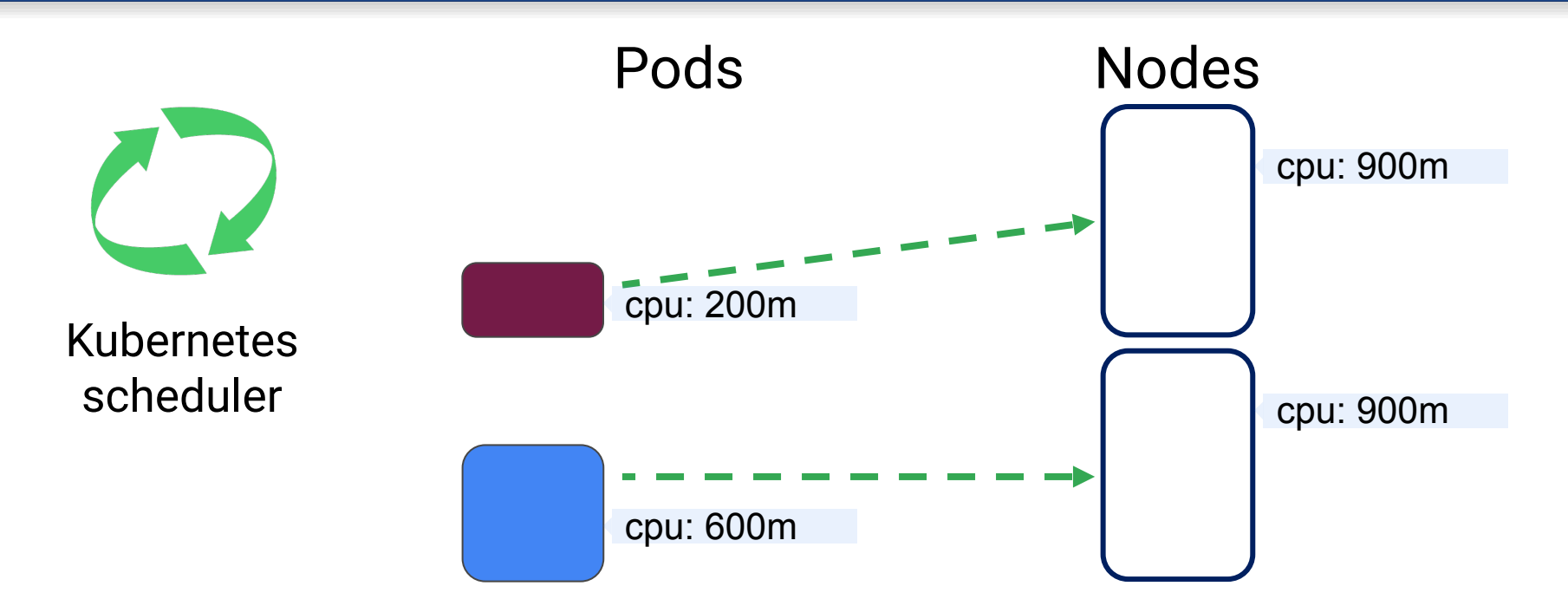

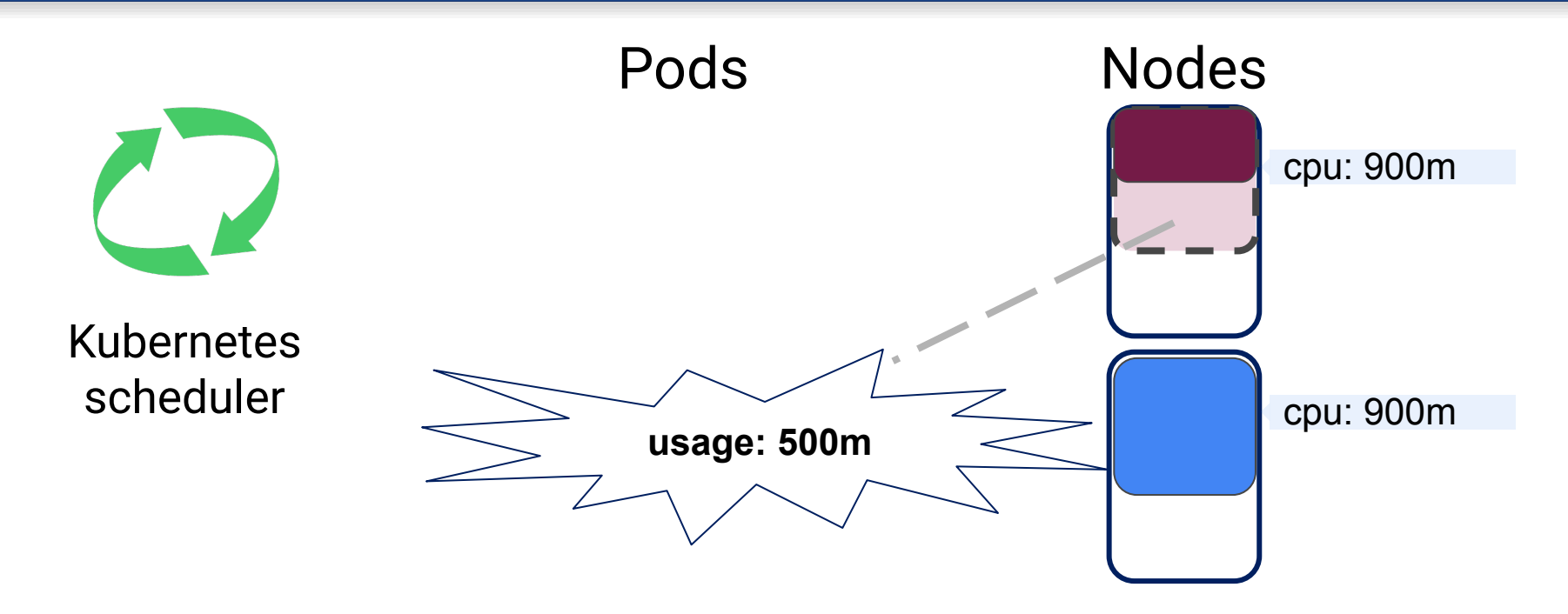

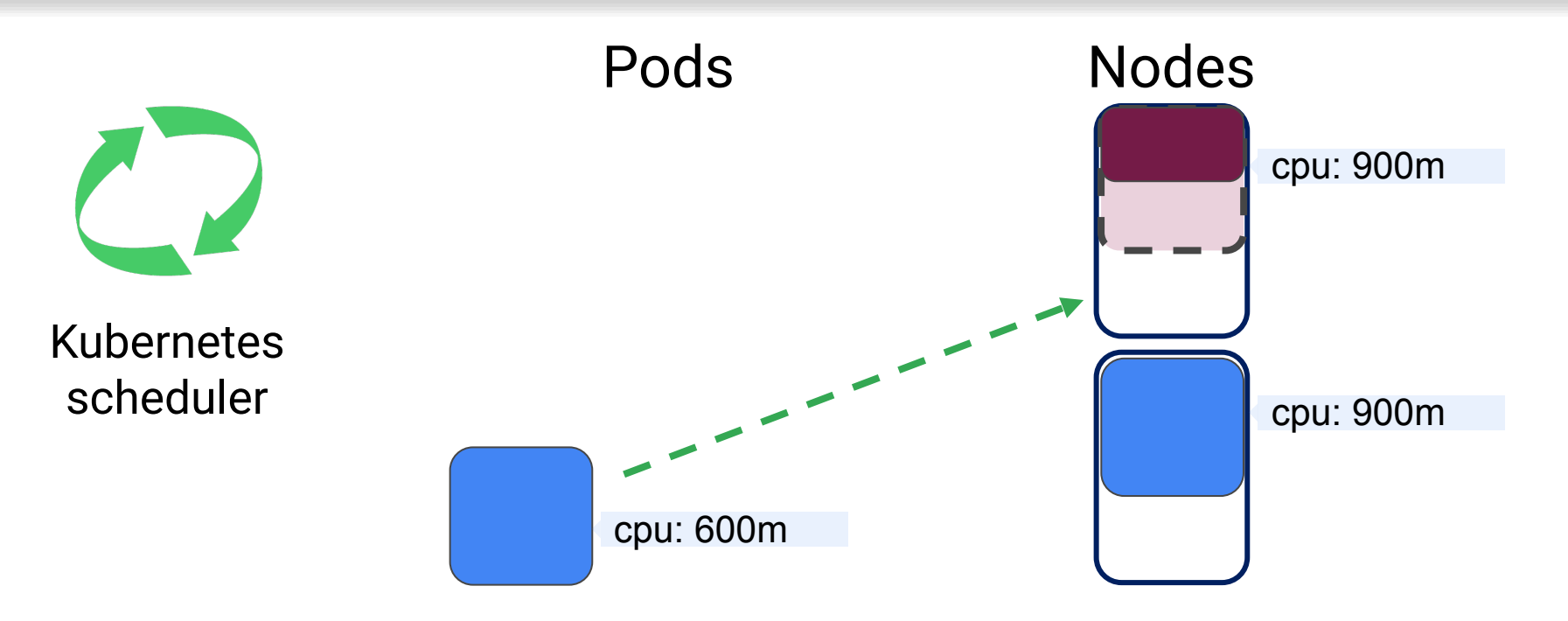

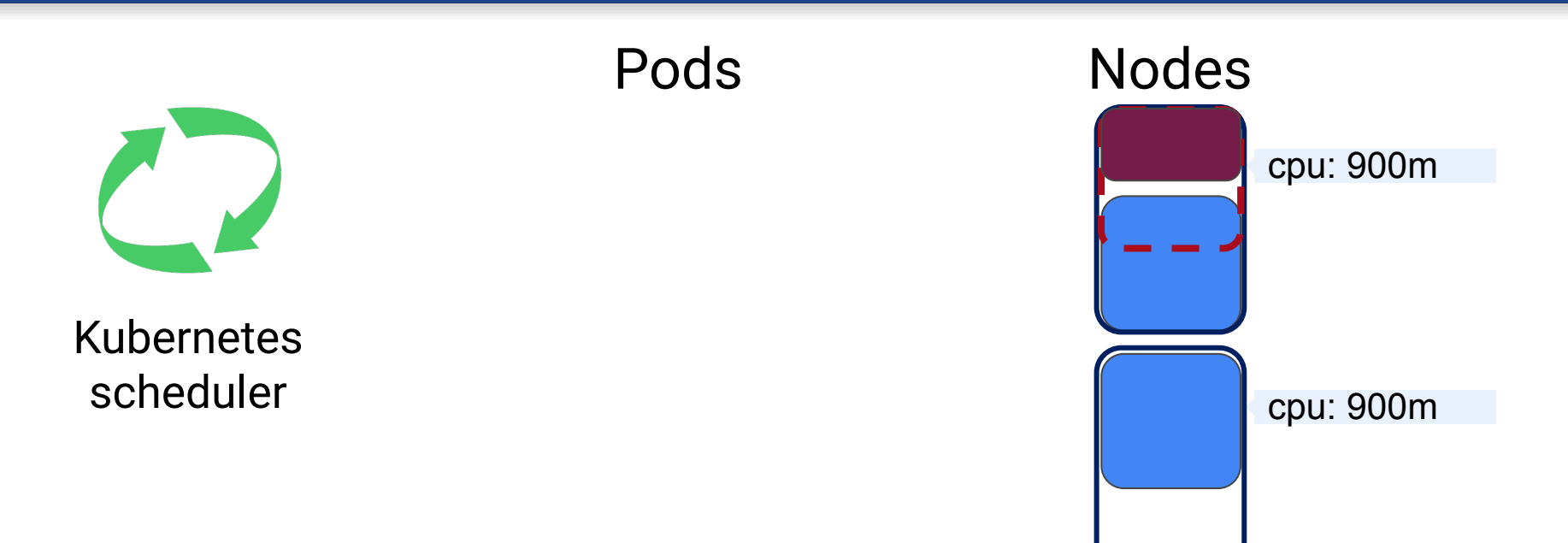

# Requests in action: Case 2

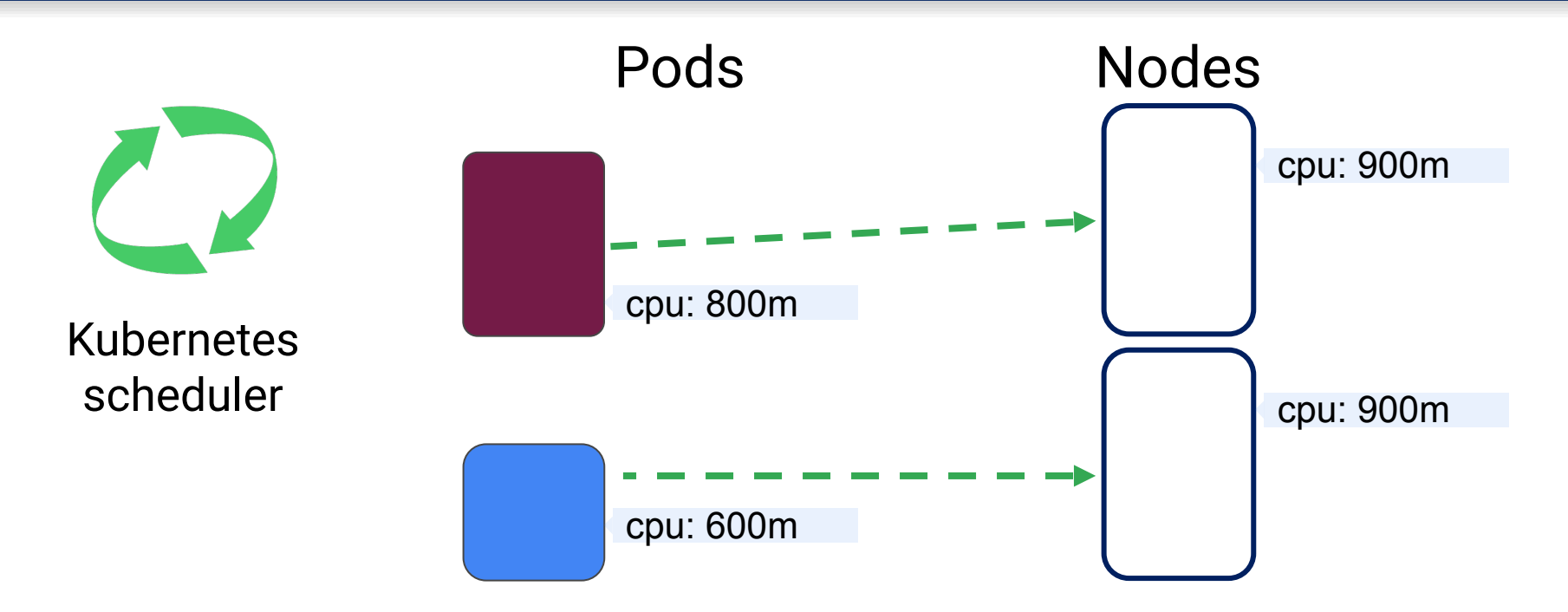

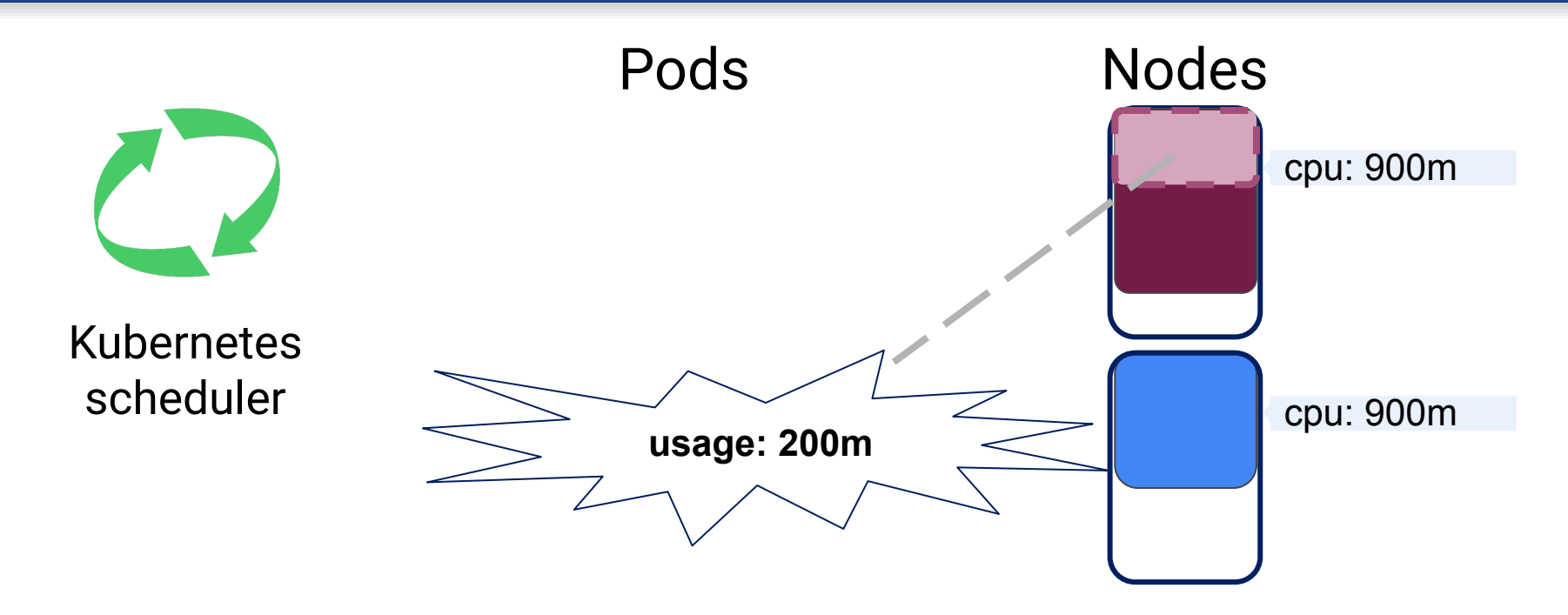

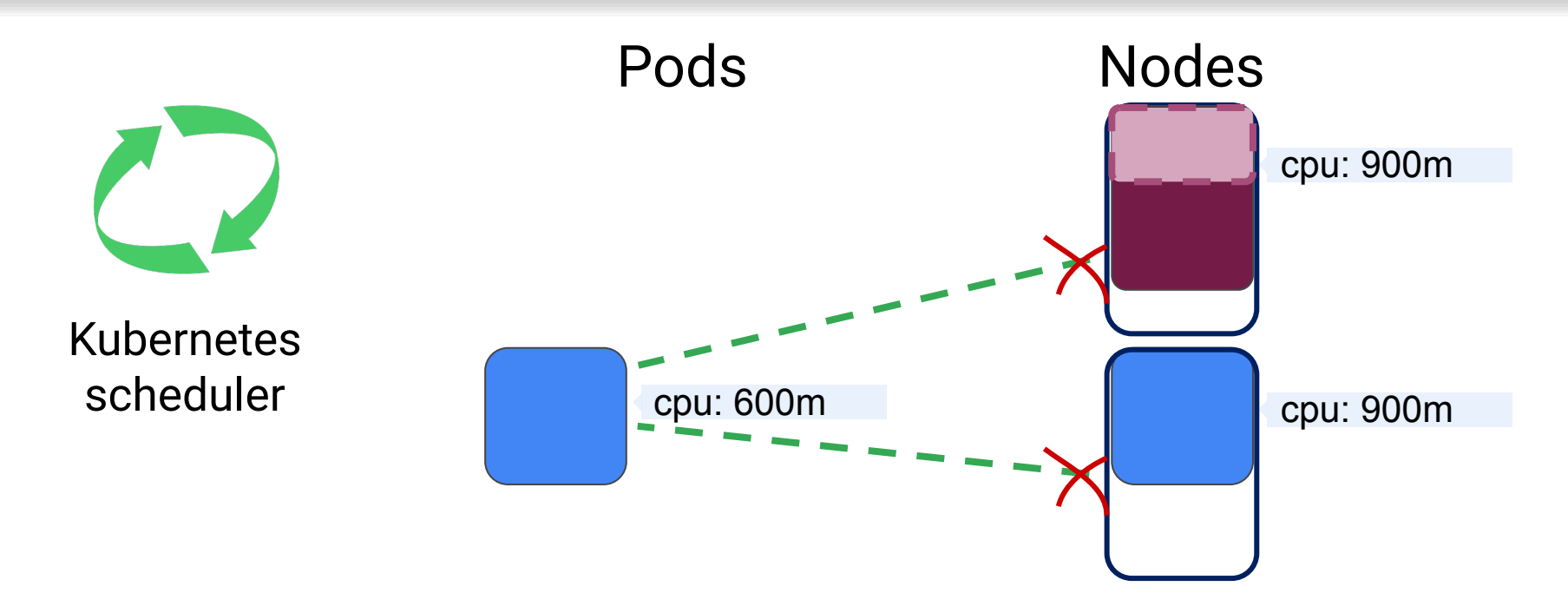

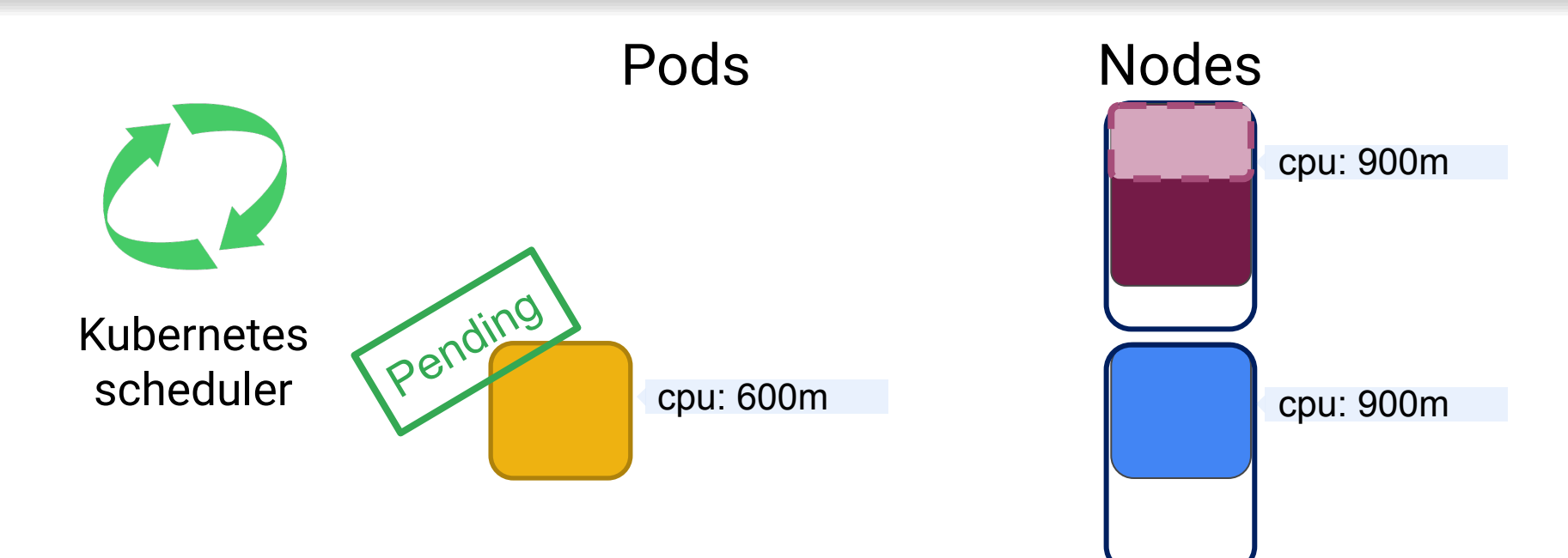

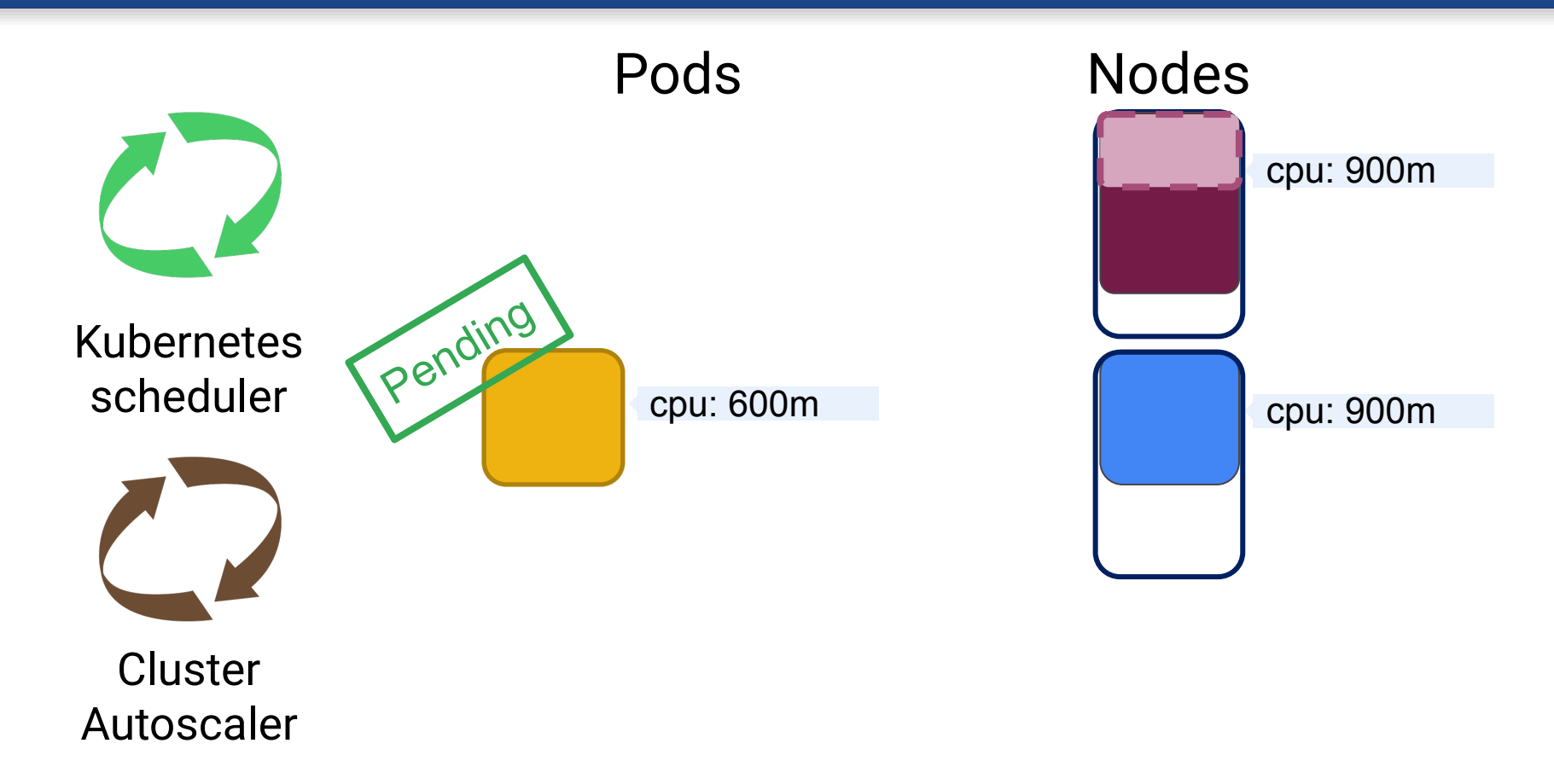

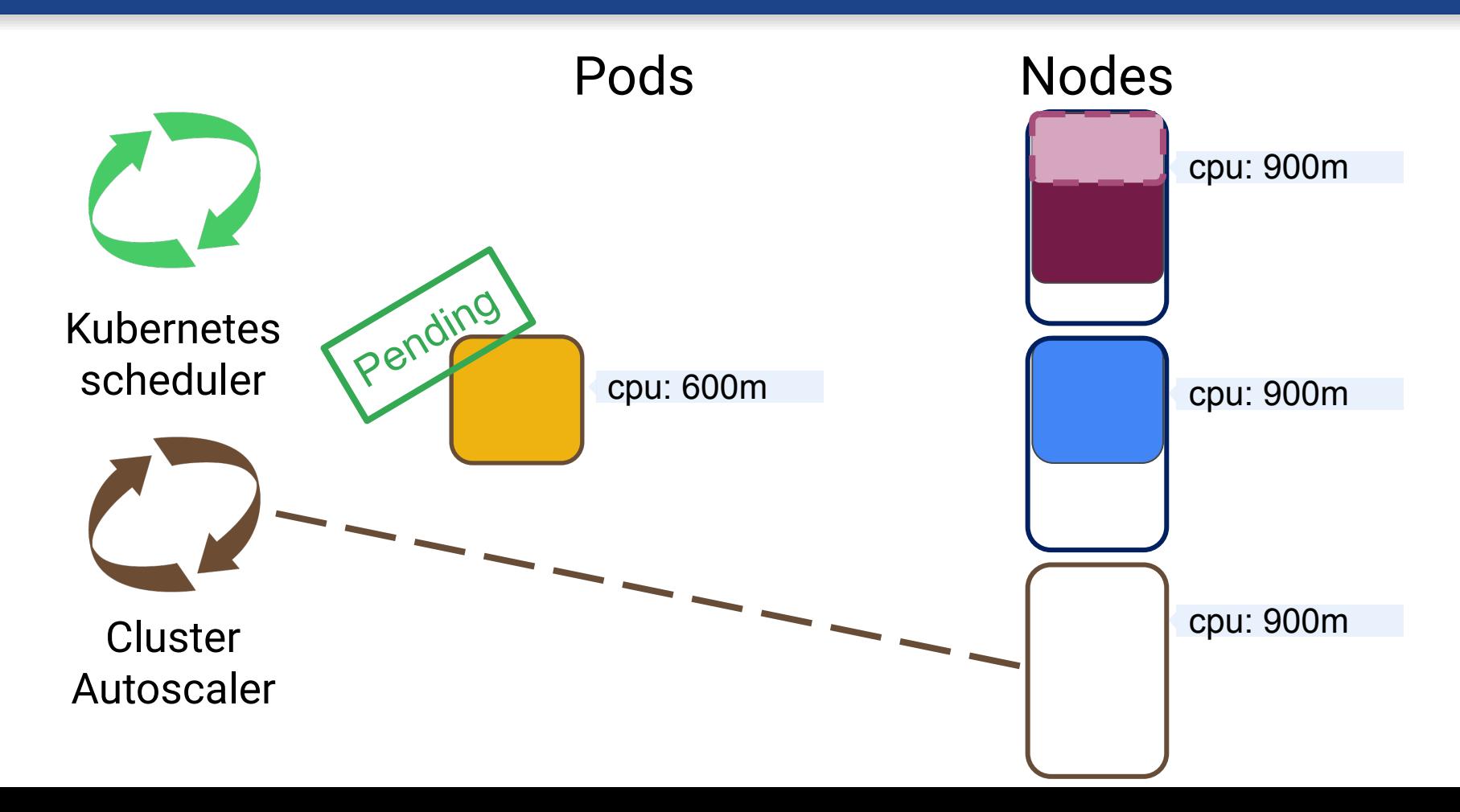

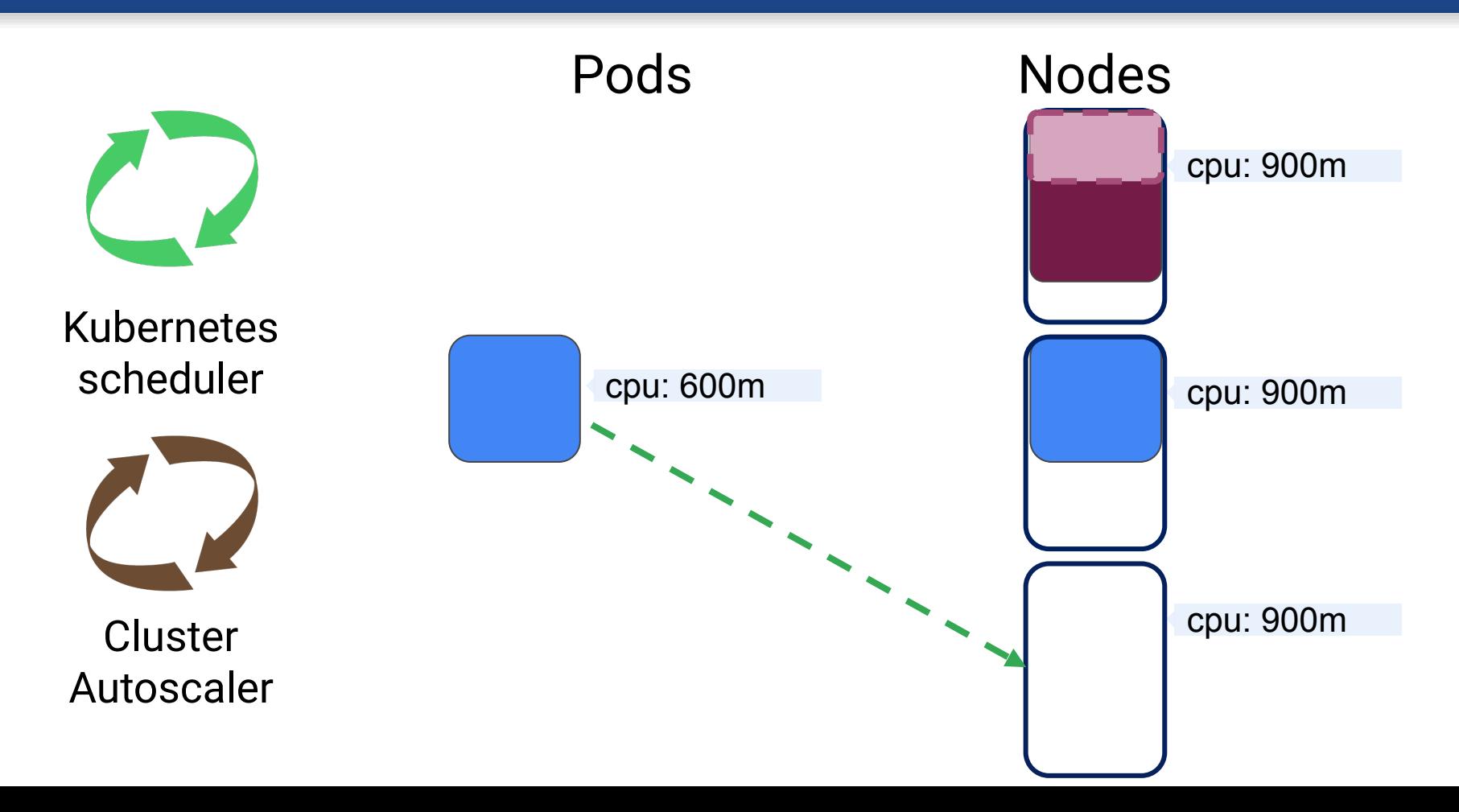

# HELP! My cluster is on fire

# Too little

- CPU starvation
- Out Of Memory errors
- Workload eviction

# Too much

• Resource waste

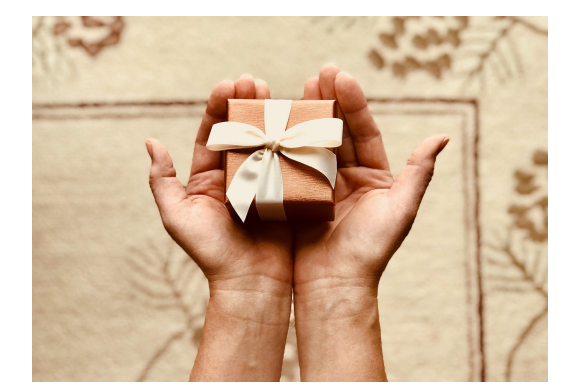

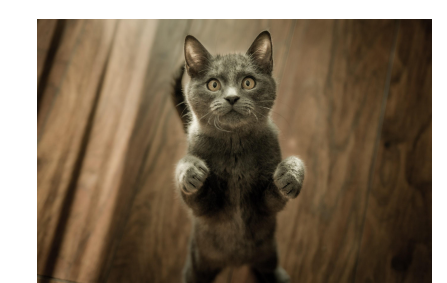

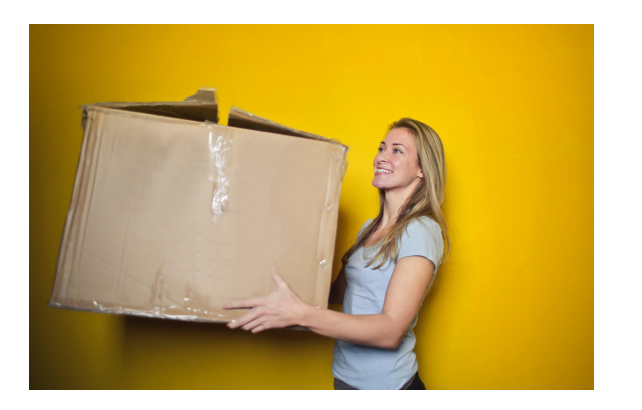

# How to get it right?

- ? Canarying
- ? Trial and error
- ? Tea leaves

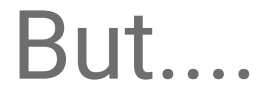

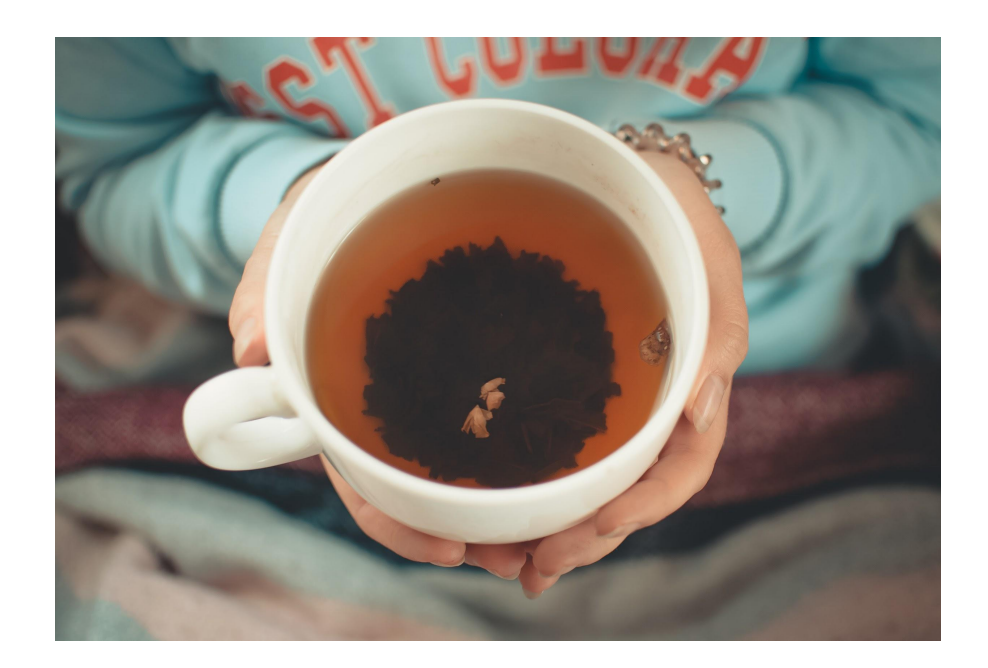

### **O** Time, effort & resources

- **O** Canary may differ from prod
- **S** Resource needs will change over time

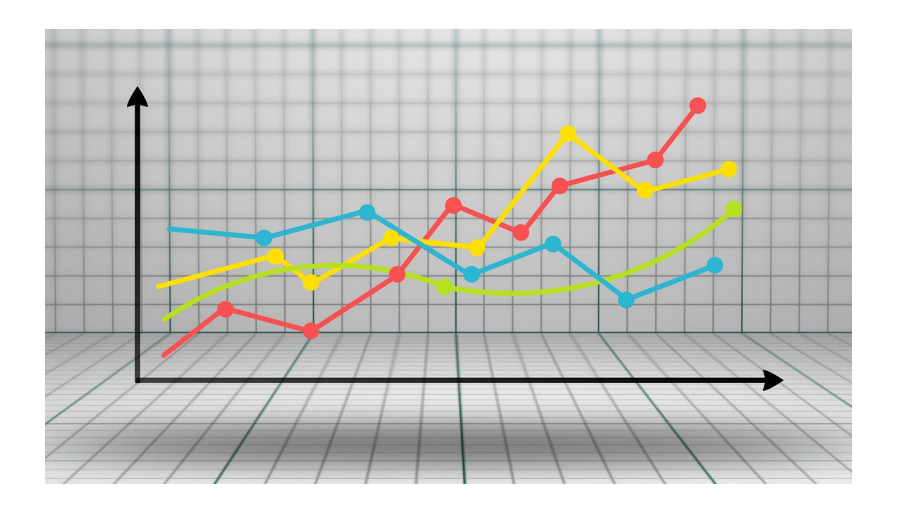

# VPA to the rescue

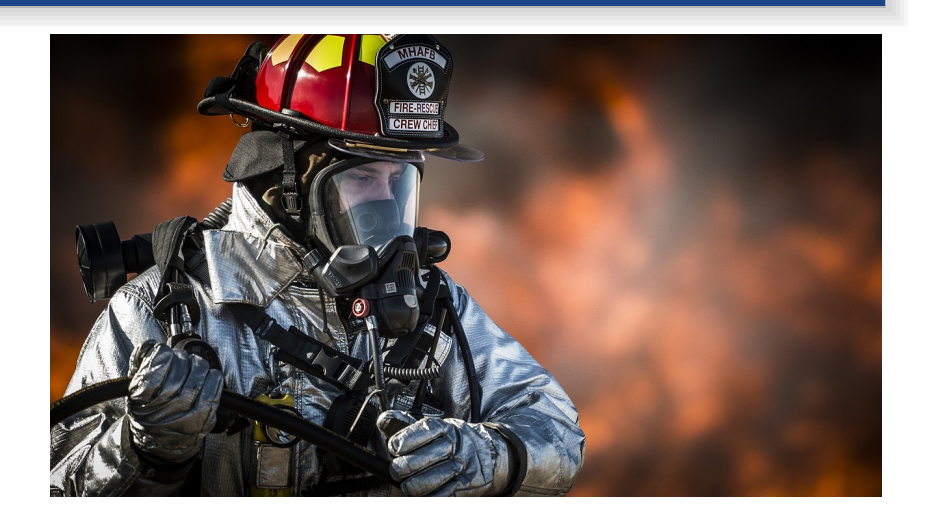

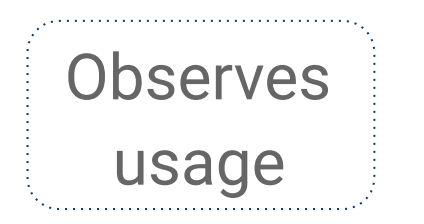

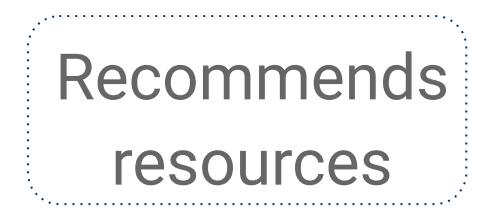

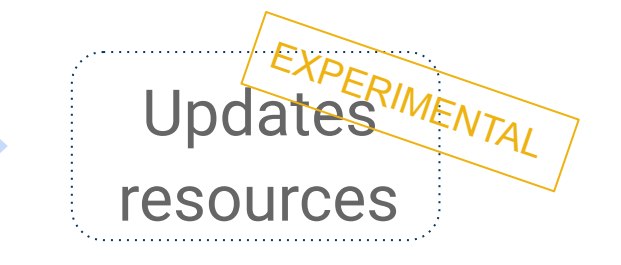

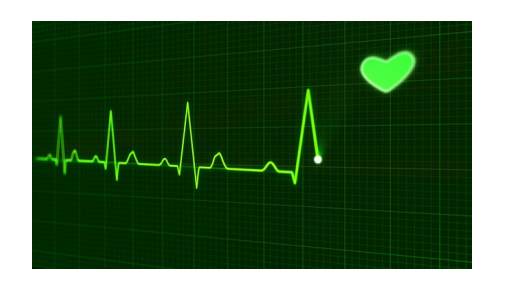

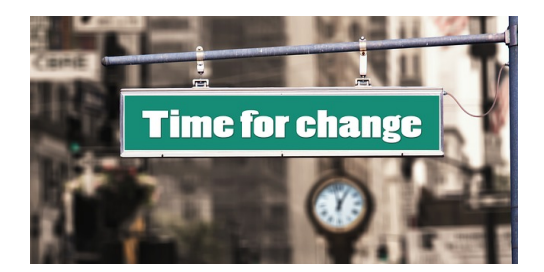

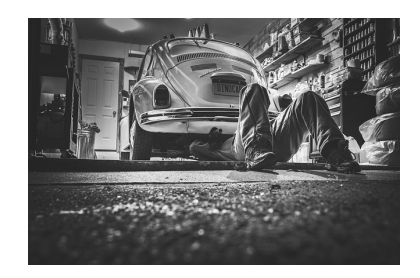

### It's VPA objects all the way down

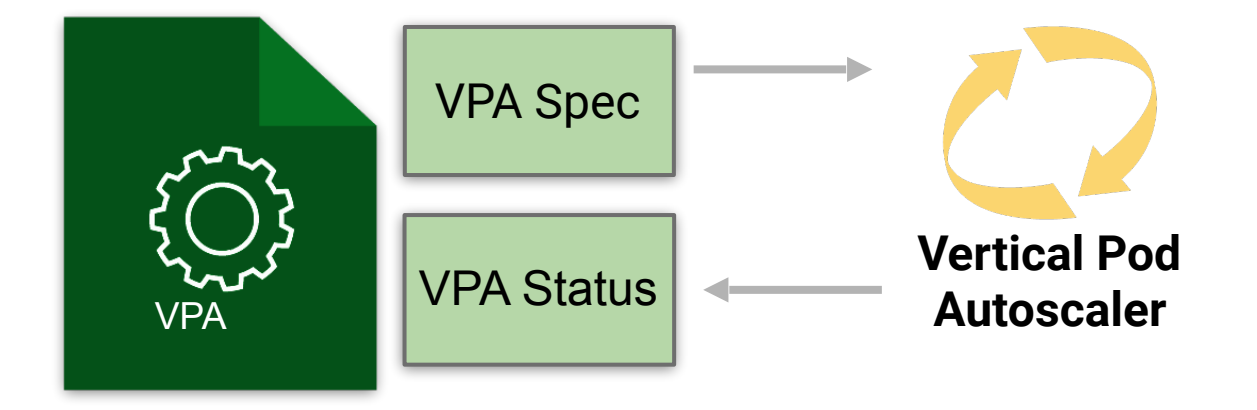

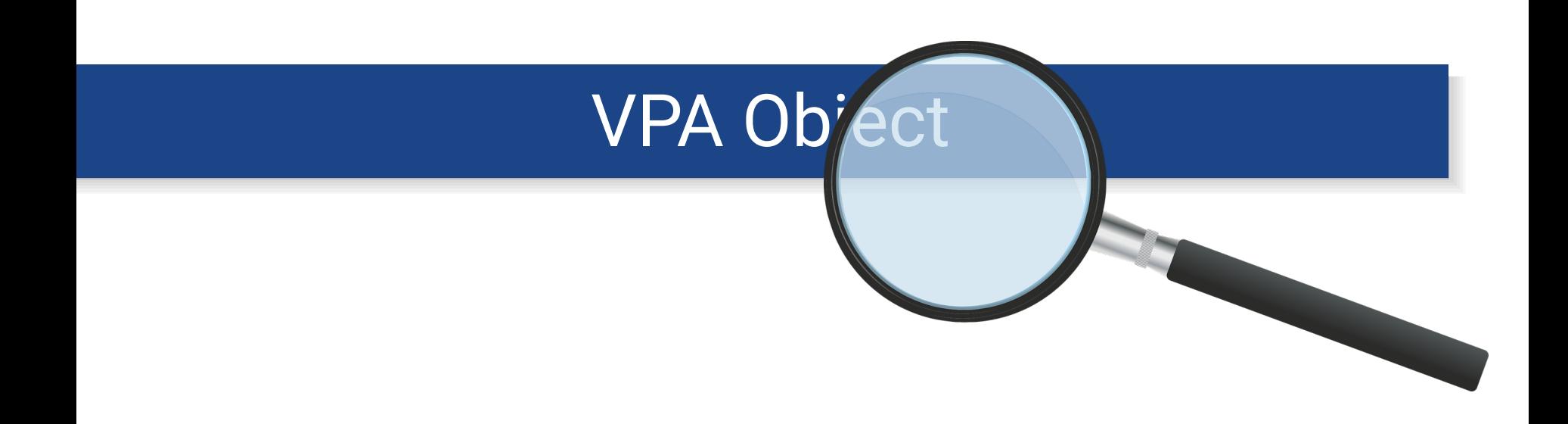

**apiVersion: "autoscaling.k8s.io/v1beta1" kind: VerticalPodAutoscaler metadata: name: worker-vpa spec: selector: matchLabels: app: worker updatePolicy: updateMode: "Off" resourcePolicy: containerPolicies: - containerName: "\*" maxAllowed: memory: 5Gi**

```
apiVersion: "autoscaling.k8s.io/v1beta1"
kind: VerticalPodAutoscaler
metadata:
   name: worker-vpa 
spec:
   selector: 
     matchLabels:
       app: worker 
   updatePolicy:
     updateMode: "Off" 
   resourcePolicy:
     containerPolicies:
     - containerName: "*"
       maxAllowed:
         memory: 5Gi
```
### Scale HOW?

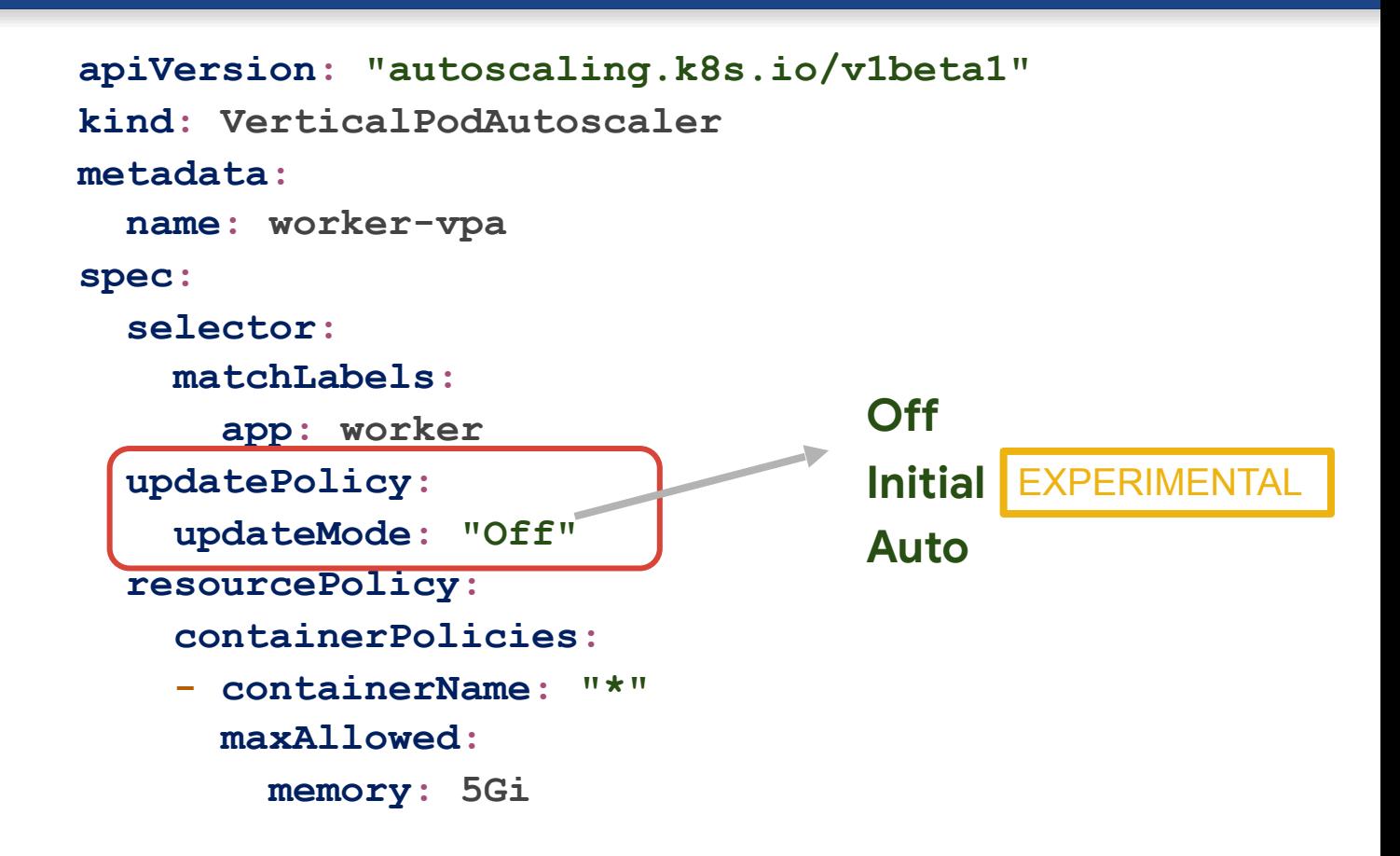

### Scale HOW?

**apiVersion: "autoscaling.k8s.io/v1beta1" kind: VerticalPodAutoscaler metadata: name: worker-vpa spec: selector: matchLabels: app: worker updatePolicy: updateMode: "Off" resourcePolicy: containerPolicies: - containerName: "\*" maxAllowed: memory: 5Gi**

#### VPA status

**status: recommendation: containerRecomendations: - containerName: worker lowerBound: cpu: 584m memory: 218M target: cpu: 587m memory: 262M upperBound: cpu: 2088m memory: 387M**

# VPA under the hood

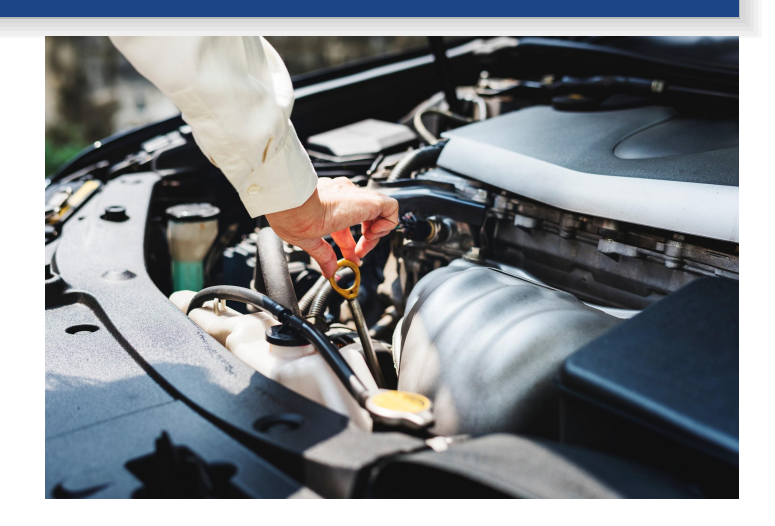

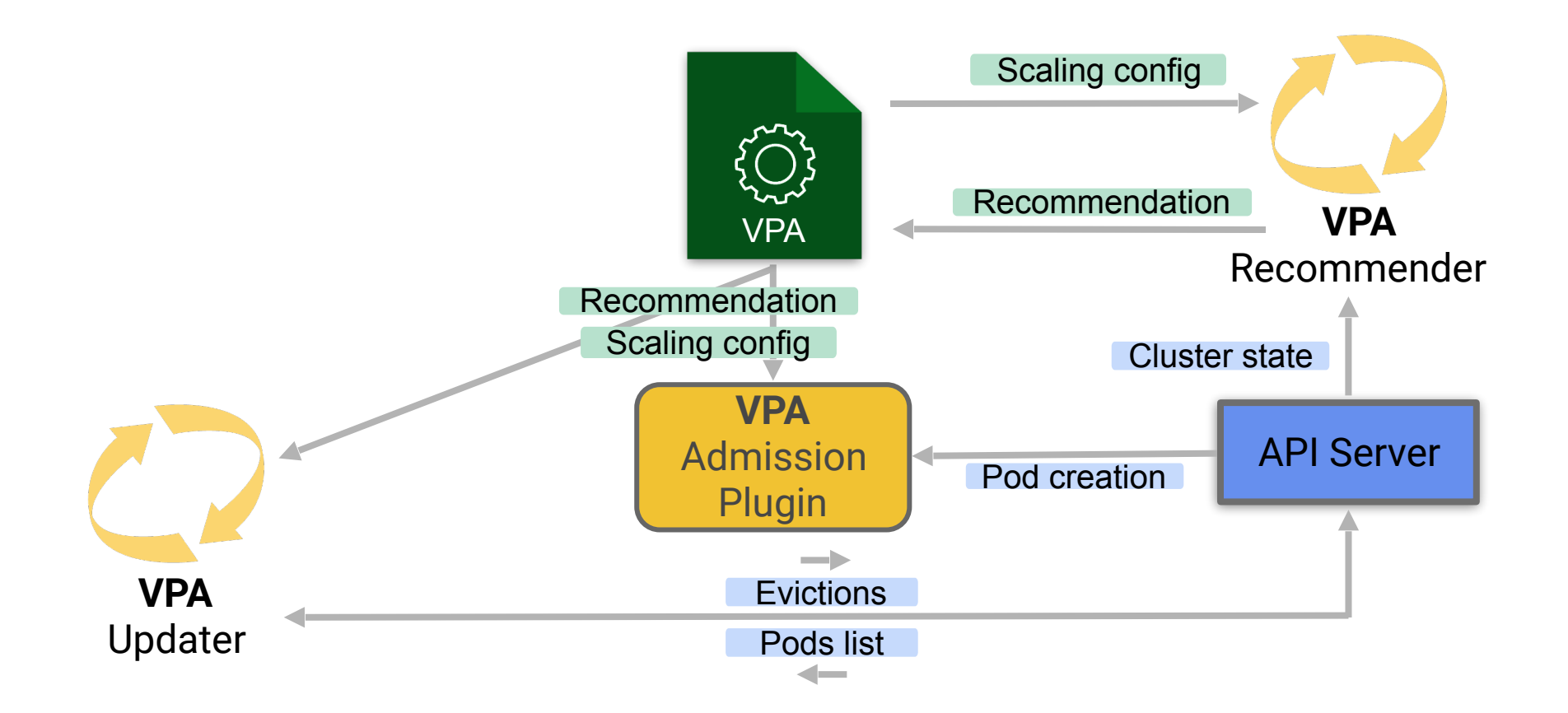

#### Watch and recommend

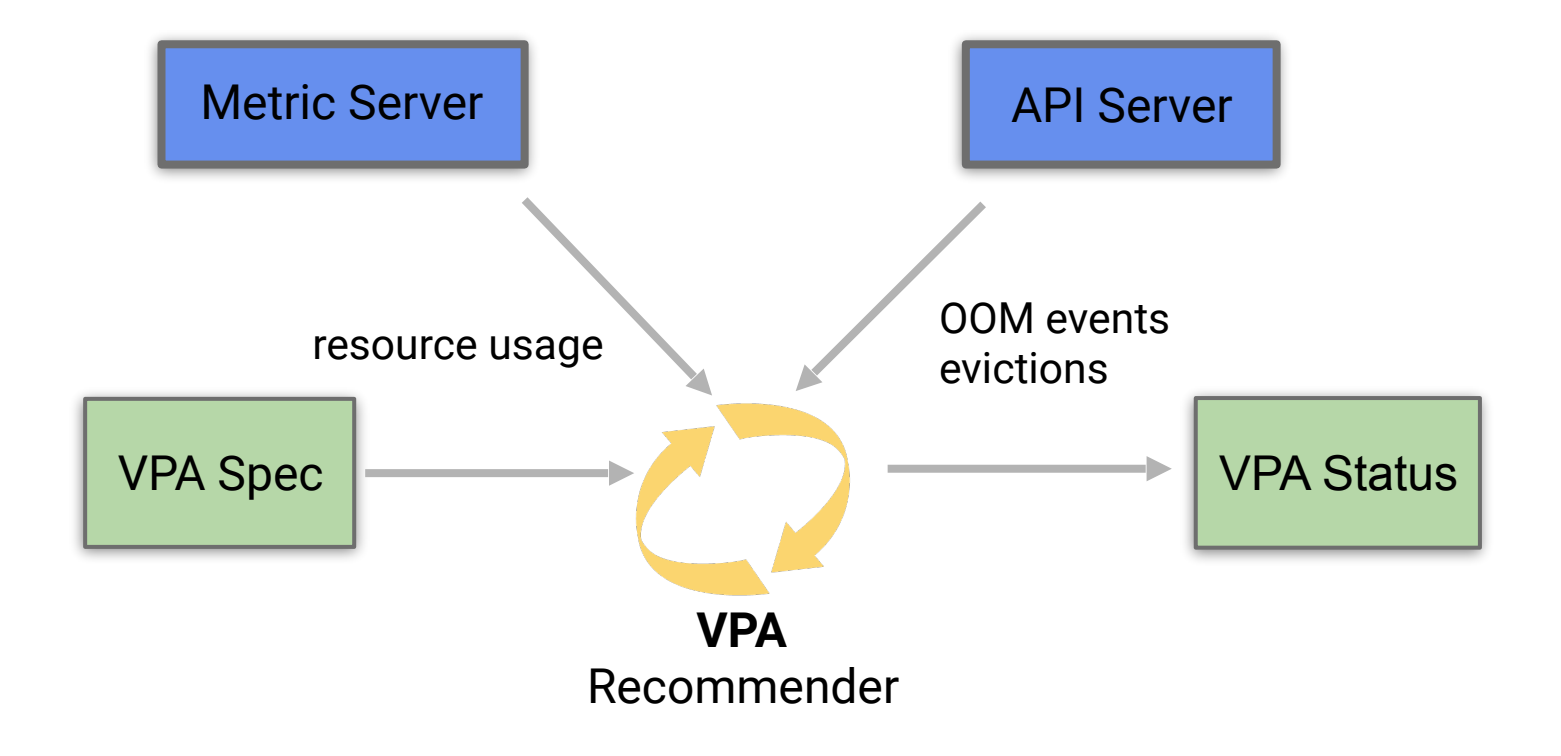

### Apply recommendations

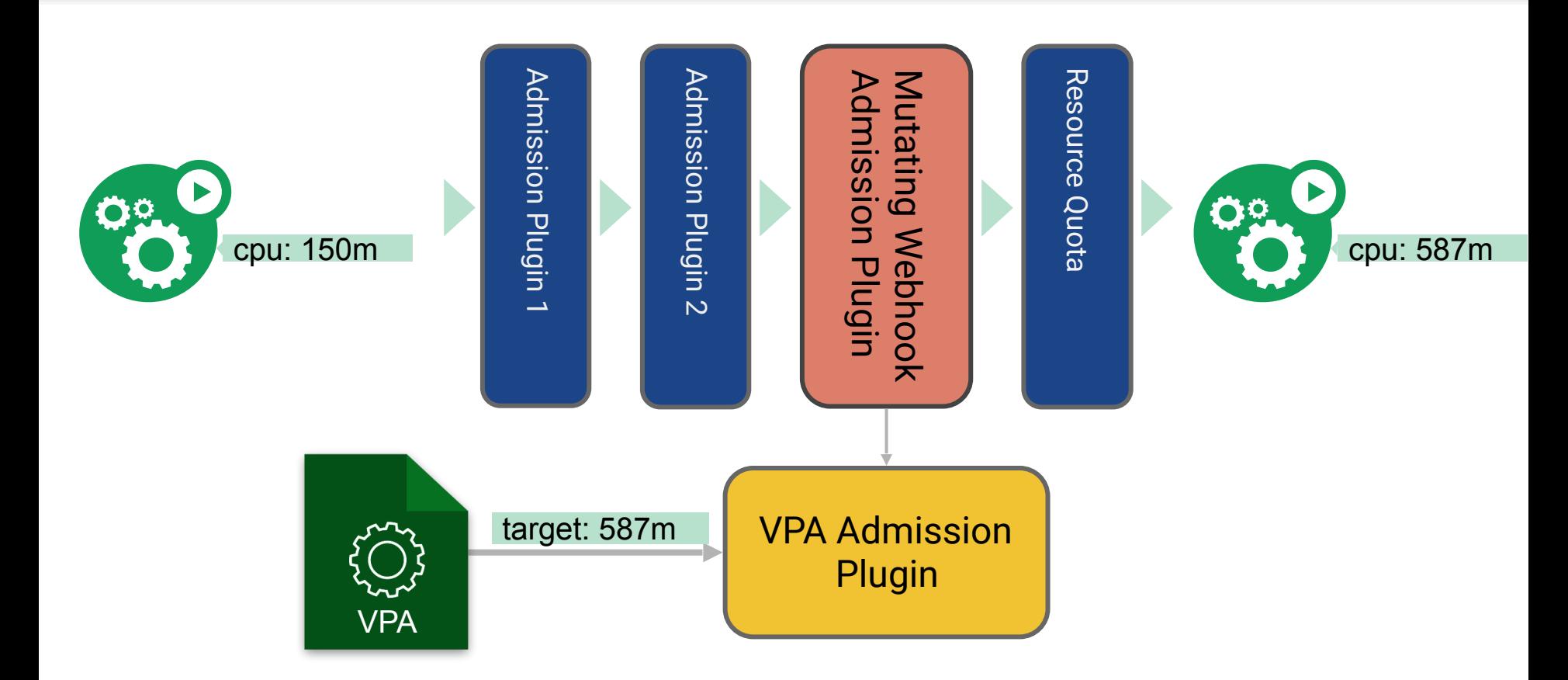

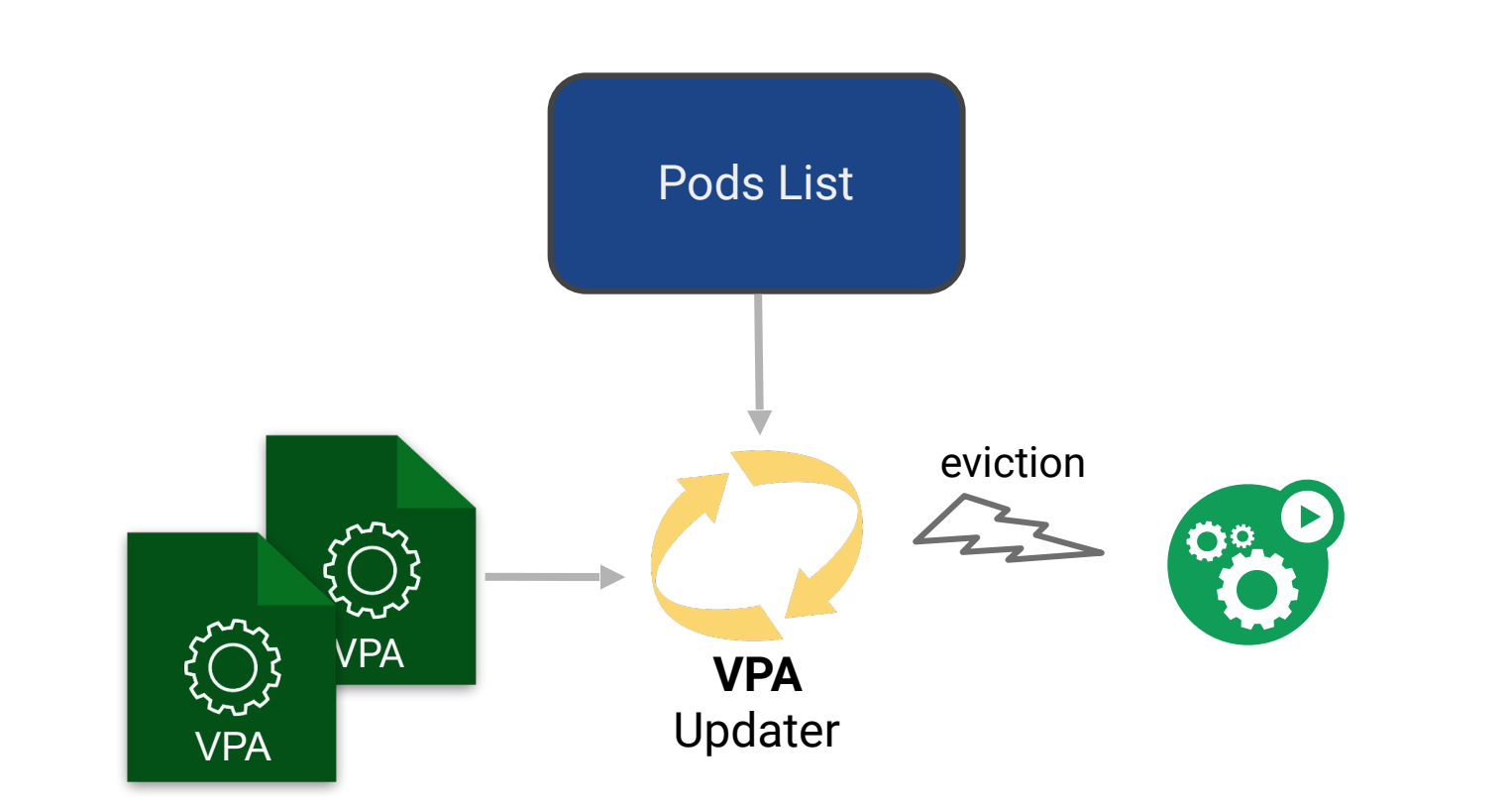

**EXPERIMENTAL**

# Project status

Status **8 Reserves** Plans

# 2018/04 VPA Alpha

 $\sim$ 

m

m

# 2018/12 VPA Beta

# Waiting for your feedback!

# Where is the limit?

# Can you not restart my workloads?

#### <https://github.com/kubernetes/autoscaler/>

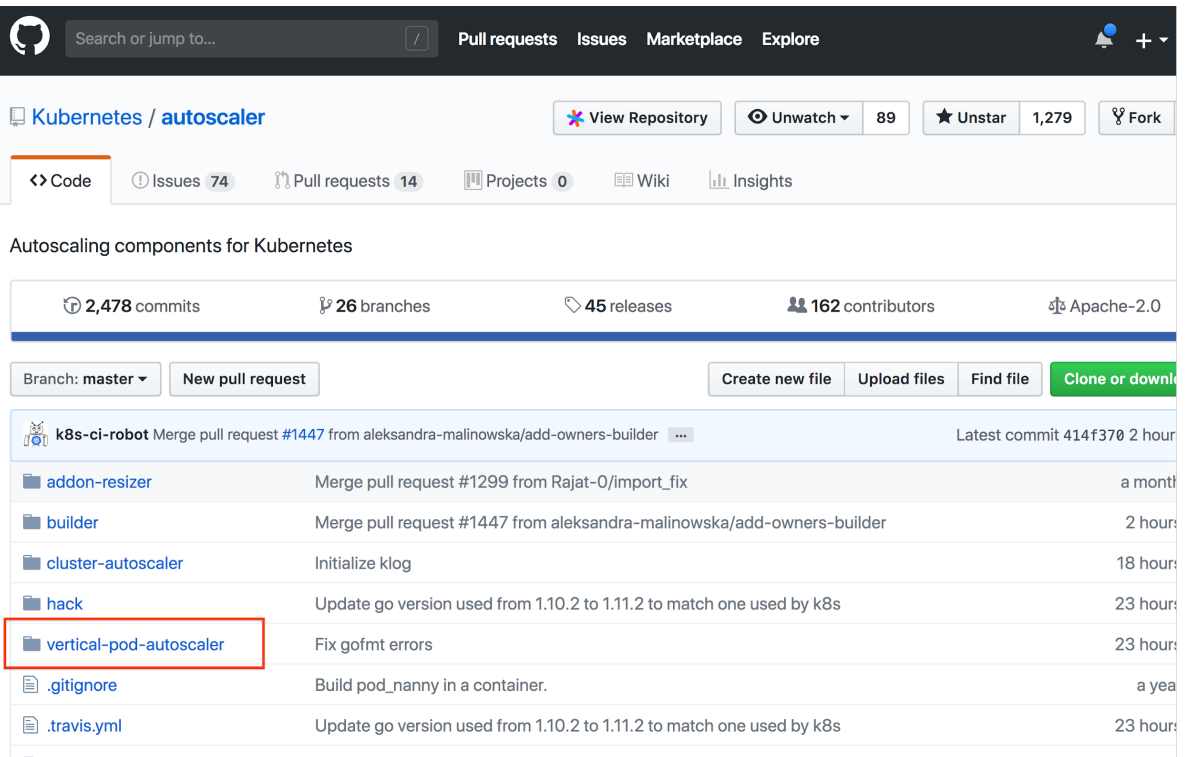

#### **KubeCon CloudNativeCon**

# **North America 2018**

**Thank You** 

後